# **como se joga esporte da sorte**

- 1. como se joga esporte da sorte
- 2. como se joga esporte da sorte :1win apostas esportivas
- 3. como se joga esporte da sorte :sites de apostas esportivas brasil

### **como se joga esporte da sorte**

#### Resumo:

**como se joga esporte da sorte : Junte-se à revolução das apostas em condlight.com.br! Registre-se agora e descubra oportunidades de apostas inigualáveis!**  contente:

compartilhou uma com a outra, apesar de tantas pessoas em como se joga esporte da sorte todo o mundo decidirem

ue você tem que escolher uma ou outra para gostar. Cristiano Cristiano, Ronaldo saúda onel Messi: "A rivalidade acabou" - NBC Sports nbcsports : futebol notícias. -ronaldo-hails-leon-part

Al-Nassr -- Messi disse ao AS em como se joga esporte da sorte uma entrevista: "Foi [bonus 50 galera bet](https://www.dimen.com.br/bonus-50-galera-bet-2024-08-04-id-13804.html)

Tudo o Que Você Precisa Saber para Instalar Aplicativos de Apostas Esportivas no Brasil No mundo dos jogos e das apostas esportivas, estar atualizado e ter acesso fácil e rápido às melhores casas de apostas é fundamental. Com o crescimento dossmartphones e da internet móvel, as casas de probabilidades também lançaram suas próprias aplicativos, permitindo que os usuários ajudem a facilitar o seu trabalho e aumentem as chances de sucesso.

Neste artigo, vamos falar sobre como instalar duas aplicativos específicas de apostas desportivas no Brasil: Bet365 e 1xBet, que atualmente se situam entre as melhores opções do mercado.

Como Instalar o Aplicativo Bet365 no Seu Dispositivo Móvel

Para começar, entre no seu navegador móvel e acesse o site da Bet365. Em seguida, selecione " "Aplicativos de Apostas"

" no fundo da página inicial. Em seguida, clique em como se joga esporte da sorte " "Baixar o aplicativo para Android"

".

Como Utilizar as Funções do Aplicativo Bet365

Após a instalação, é possível aproveitar as diversas funcionalidades disponíveis no aplicativo. Por exemplo, você pode editar suas apostas selecionadas no "slip" de apostas, fazer alterações, adicionar outras seleções ou alterar o tipo de aposta e o valor do stake.

Para editar uma aposta, basta clicar em como se joga esporte da sorte "

"Editar Aposta"

" no canto superior direito do "slip" de apostas, o que permitirá que você adicione, Dublique ou remova as suas seleções, alterne entre diferentes tipos de aposta, ou aumente o seu valor. Para adicionar uma nova seleção, você deve clicar em como se joga esporte da sorte " "Adicionar Seleções"

" no "slip" de apostas.

Como Instalar a Aplicação 1xBet em como se joga esporte da sorte Seu Dispositivo Móvel Para instalar a aplicação 1xBet, navegue no seu navegador móvel para o site oficial da 1xBiet e selecione "

"Aplicativos Móveis"

" no rodapé da página inicial. Em seguida, clique em como se joga esporte da sorte " "Baixar o aplicativo para Android"

Agora que você tem ambas as aplicativos instaladas, poderá experimentar em como se joga esporte da sorte primeira mão o quão rápido e intuitivo eles são, tornando suas experiências de apostas desportivas no Brasil memoráveis e, com esperança, lucrativas!

## **como se joga esporte da sorte :1win apostas esportivas**

# **Ajudar nas Apostas Desportivas: Conselhos e Dicas Gratuitos**

Desde 2005, especialistas da SportyTrader vêm disponibilizando as melhores dicas e pronósticos grátis para apostas desportivas, além de bónus exclusivos de casas de apostas. Este artigo irá ajudar os leitores a aproveitarem ao máximo desses conselhos especializados, o que lhes permitirá gerar boas odds e lucros.

### **como se joga esporte da sorte**

".

As apostas desportivas podem ser extremamente complexas e exigir um conhecimento considerável sobre o desporto em como se joga esporte da sorte questão. No entanto, com a pequena ajuda de especialistas e conselheiros, até um iniciante pode perceber tendências lucrativas. Somente nos últimos 15 anos, sites como SportyTrader trabalharam arduamente para compartilhar suas dicas valiosas com os entusiastas de apostas desportivas, cujos interesses incluem:

- Indicações diárias para apostas gratuitas, sugeridas de informantes competentes;
- Visão geral abrangente e gratuita das principais ligas esportivas;
- Ferramentas previsivas ao vivo com atualizações constantes.

Este tipo de ajuda aos usuários a obter um conhecimento mais profundo e agradável sobre os desportos disponíveis, permitindo-lhes monitorizar os resultados em como se joga esporte da sorte tempo real para obter vantagens ótimas.

### **Pronósticos Práticos**

Dentre as muitas dicas práticas que estimulam os apostadores a acertar suas apostas, quatro destaca-se entre as melhores.

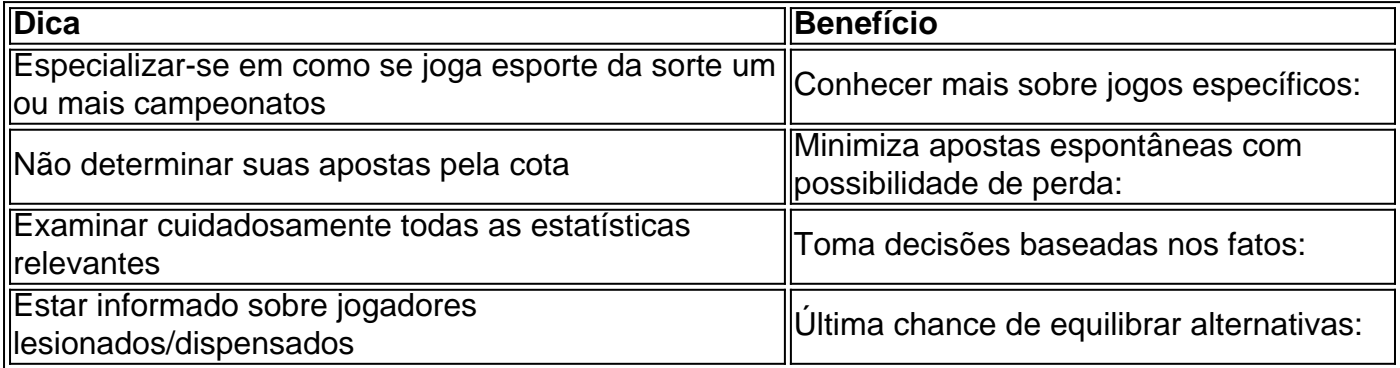

Especificamente para novatos, é recomendável aprender a analisar um jogo de futebol antes de arriscar dinheiro nas apostas jogos hoy.

### **Comoparticipar e Ossoito na Acompanhamento das Seus Apostas**

É crucial lembrar que a experiência daqueles se

Top 5 casas de apostas que aceitam Pix em como se joga esporte da sorte 2024 - TecMundo

As 15 melhores casas de apostas que aceitam Pix Site de apostas que aceitam Pix Valor de depsito mnimo Bnus via Pix

### **como se joga esporte da sorte :sites de apostas esportivas brasil**

## **O Diretor Mohammad Rasoulof continua a fazer filmes apesar da ameaça de prisão no Irã**

Enquanto gravava seu novo filme "The Seed of the Sacred Fig," o diretor Mohammad Rasoulof descobriu que enfrentava oito anos de prisão por fazer filmes que criticam o governo iraniano.

Após fugir do Irã, ele chegou na França esta semana para o Festival de Cannes. Após a estreia do filme "The Seed of the Sacred Fig" no festival, Rasoulof prometeu continuar fazendo filmes que abordam a situação no seu país.

### **O governo iraniano tomou o povo iraniano como refém, afirma o diretor**

Set against a backdrop of student protests in Tehran, "The Seed of the Sacred Fig" follows an investigating judge in the Revolutionary Court in Tehran whose job approving death sentences begins to take a heavy toll on him and his family.

#### **Personagens Descrição**

Juiz investigador Aprova sentenças de morte Família do juiz A influência da profissão do pai

Author: condlight.com.br Subject: como se joga esporte da sorte Keywords: como se joga esporte da sorte Update: 2024/8/4 19:47:38